# Wireless and Communication in the Internet of Things WiFi – Return of the MAC

Pat Pannuto, UC San Diego

ppannuto@ucsd.edu

CSE 190/291 [FA22]

CC BY-NC-ND Pat Pannuto – Content developed in coordination with Branden Ghena

# **Today's Goals**

- Introduce MAC layer concepts in 802.11
- Understand what exists, what is actually used, and why
- Explore two additional areas in 802.11
  - Microcontroller use of WiFi
  - Future of WiFi

### Outline

- 802.11 Access Control
- 802.11 Frame format
- 802.11e Improvements to MAC

• Microcontrollers and WiFi

# **Basic WiFi network**

- Star topology network
- Basic Service Set (BSS)
  - Access point(s)
  - Multiple connected clients
- Service Set ID (SSID)
  - Identifies network
  - Broadcast by access point in beacons

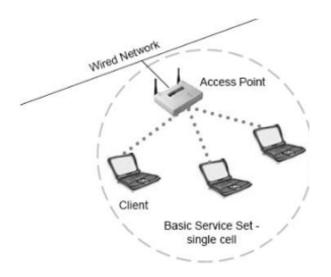

# WiFi superframe structure

- Beacon followed by contention-free period followed by contention
  - Repeats periodically (default ~100 ms)
  - 802.15.4 adopted a similar superframe
- This is more hypothetical than real

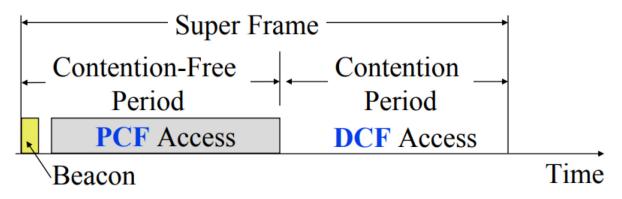

# WiFi superframe in practice

- Continuous contention access period
  - Any device may send at any time
  - PCF is unused in practice
- Periodic beacons
  - Which also use CSMA and therefore may be delayed

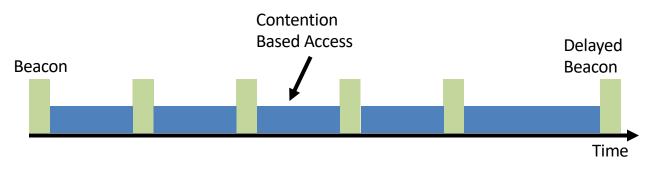

### 802.11 beacons

- Transmitted periodically (~100 ms by default)
  - Enable discovery of network
    - Contain capabilities and SSID for the network (802.11b/g/n/ac/ax...)
  - Assign contention-free slots if used
  - Notify devices of waiting packets
    - Traffic Indication Map (TIM) has a bitmap specifying which devices data is for
    - Enables devices to sleep, skipping a number of beacons
  - Handles broadcast/multicast messages
    - Every N beacons includes a notation of available broadcast messages
    - Messages are transmitted during next contention access period using normal CSMA
    - Defines maximum sleep period for devices (must listen to these beacons)

# **Contention-free access**

- Known as Point Coordination Function (PCF)
  - Allocates a contention-free period for specific devices
  - Access Point decides when to grant based on requests
- Drawbacks
  - Latency depends on beacon intervals
  - Mechanism for explicit Quality of Service is unclear
- PCF is not used in practice

### **Contention-based access**

- Known as Distributed Coordination Function (DCF)
  - Base communication method for WiFi (essentially always)
  - All packets are immediately ACK'd by receiving device
  - Uses CSMA/CA to determine when it can send
    - With random backoff
  - Problem: packets can be very long (up to 20 milliseconds)
  - Solution: Network Allocation Vector (NAV)
    - Packets include a notation of their duration
    - Sensing the beginning of a packet allows backoff to skip the whole packet duration before continuing

# **Reminder: hidden terminal problem**

- Two devices communicating with Access Point may not be able to hear each other
  - CSMA fails and Access Point loses both messages

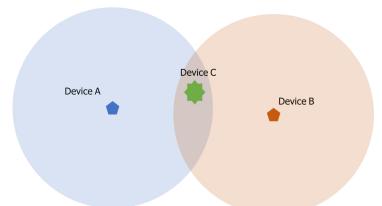

• A solution: RTS/CTS (Request/Clear To Send)

# **Drawbacks of RTS/CTS**

- Four packets per data (RTS, CTS, Data, Ack)
  - Could have just sent data instead of RTS
- Significant portion of traffic is application-layer Acks
  - Probably better to just have it fail and try again later
- RTS/CTS only used for very large packets in practice
  - \*It's mentioned still in 802.11n and 802.11ac, so not entirely unused

# **Backoff in WiFi**

- Listen for activity
  - If free
    - Wait for Inter Frame Spacing (IFS)
    - If still free, transmit
  - If busy
    - Randomly select a number of backoff Slots
    - Count down slots whenever medium is not busy
    - If busy when backoff completes:
      - Increase maximum backoff Slots
      - Repeat
- Slot time: basic time unit for protocol
  - Total time of: switch from Rx to Tx, plus processing time, plus propagation delay

# **Prioritizing packets with varying IFS**

- Tiered Contention Multiple Access (TCMA)
  - Idea: assign different inter-frame spacing based on traffic class
  - Inherently prioritizes communication
- Acknowledgements sent with Short IFS (SIFS)
  - Will always transmit before new data clears CSMA check
- New data sent with DCF IFS (DIFS)

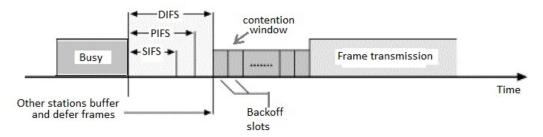

# **Putting backoff together**

- Two variables
  - Contention Window (CW) maximum backoff amount
  - Backoff Count (BO) current remaining backoff
- When attempting to send, if busy Backoff selected in [0, CW]
  - Countdown Backoff slots whenever medium is not busy
  - At 0, attempt to transmit if not busy
  - If busy, double Window and select Backoff again
- 802.11g values:
  - Slot time= 20 μs, CWmin= 15 slots, CWmax= 1023 slots
  - SIFS= 10  $\mu$ s, PIFS= 30  $\mu$ s, DIFS= 50  $\mu$ s

- A and B want to send and see the medium is busy
  - Followed by an Acknowledgement after SIFS

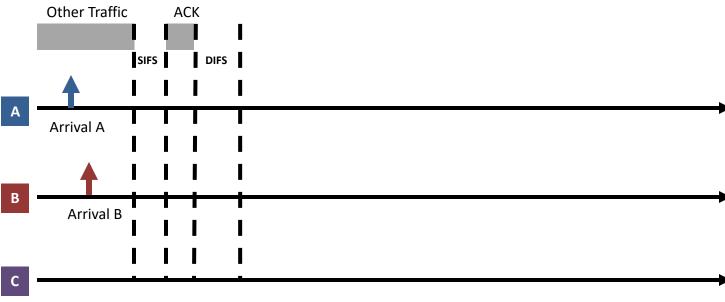

- Each chooses a random backoff [0, CW] (we'll say CW is 32)
  - Start counting down backoff slots

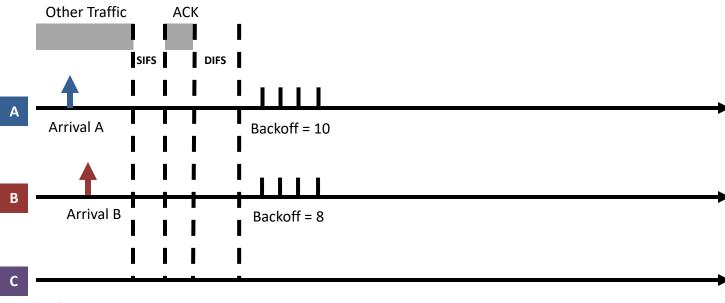

- C wants to send, waits DIFS, and can send immediately ٠
  - No other traffic is going on \_
  - A and B pause backoff for packet duration \_

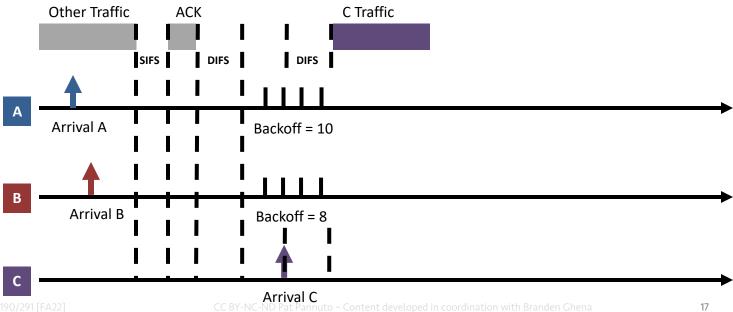

- A and B used NAV to pause backoff for entire traffic plus ACK
  - After DIFS, resume backoff count from its previous value

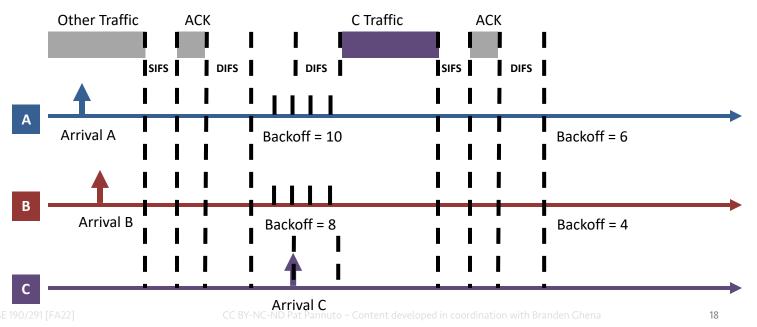

- B reaches zero backoff, finds channel empty, transmits
  - A pauses its backoff again for duration plus ACK

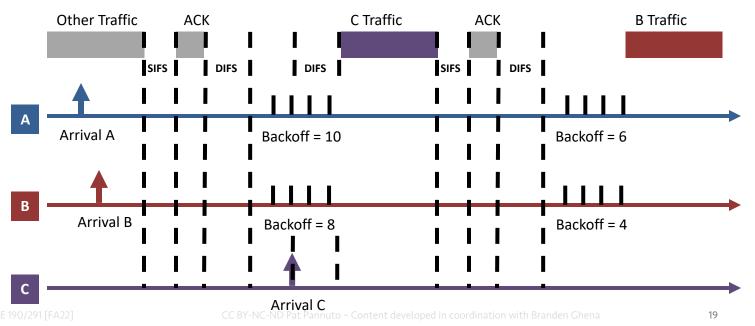

# **Break + Hacking**

• If you wanted maximum data throughput on a WiFi radio, and you were willing to be non-standards-compliant, what would you do?

# **Break + Hacking**

- If you wanted maximum data throughput on a WiFi radio, and you were willing to be non-standards-compliant, what would you do?
  - Never backoff at all. Just try during the next open period
    - Always be "device C" in our previous example
  - Use a shorter SIFS than other devices
    - If you start transmitting sooner, you get to keep transmitting!
    - Other devices will backoff on your transmission
  - Tragedy of the Commons: this utterly fails if many radios follow it

### Outline

- 802.11 Access Control
- 802.11 Frame format
- 802.11e Improvements to MAC

• Microcontrollers and WiFi

# 802.11 frame

| Field          | Frame<br>control |   | Address<br>1 | Address<br>2 | Address<br>3 | Sequence<br>control | Address<br>4 |         | HT<br>control |          | Frame check sequence |
|----------------|------------------|---|--------------|--------------|--------------|---------------------|--------------|---------|---------------|----------|----------------------|
| Length (Bytes) | 2                | 2 | 6            | 6            | 6            | 0, or 2             | 6            | 0, or 2 | 0, or 4       | Variable | 4                    |

- Frame control (various bits)
  - Type of packet (Control, Management, Data)
  - Subtype (Association, RTS, CTS, Ack, etc.)
  - Indication of to/from "distribution system" (Internet rather than intranet)
- Duration
  - Specifies on-air time of full packet in  $\mu$ s –
  - Note: no actual length field

#### Surprising, but smart!

Recall MCS vary — but everyone needs to be able to parse header (for duration, for NAV)

Length can be very large (e.g. in ac: 5.5 ms max duration is 4.5 MB length!); sent at full data rate

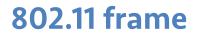

| Field | Frame          | Duration, | Address     | Address | Address | Sequence | Address | QoS | HT      | Frame   | Frame check |          |
|-------|----------------|-----------|-------------|---------|---------|----------|---------|-----|---------|---------|-------------|----------|
|       | Field          | control   | <u>id</u> . | 1       | 2       | 3        | control | 4   | control | control | body        | sequence |
|       | Length (Bytes) | 2         | 2           | 6       | 6       | 6        | 0, or 2 | 6   | 0, or 2 | 0, or 4 | Variable    | 4        |

- Sequence control
  - 4-bit fragment number
  - 12-bit sequence number
- Quality of Service control
  - Identifies traffic category
- High Throughput Control
  - Configurations for selecting best data rate

### • Frame body

- Max size depends on PHY
  - ~2000 for lower rates
  - ~8000 for 802.11n
  - ~11000 for 802.11ac
- Frame check sequence
  - 32-bit CRC

# 802.11 frames have four address fields... why?

| Field          | Frame   | Duration,   | Address | Address | Address | Sequence | Address | QoS     | HT      | Frame    | Frame check |
|----------------|---------|-------------|---------|---------|---------|----------|---------|---------|---------|----------|-------------|
| T ICIU         | control | <u>id</u> . | 1       | 2       | 3       | control  | 4       | control | control | body     | sequence    |
| Length (Bytes) | 2       | 2           | 6       | 6       | 6       | 0, or 2  | 6       | 0, or 2 | 0, or 4 | Variable | 4           |

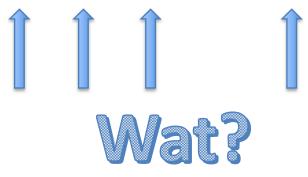

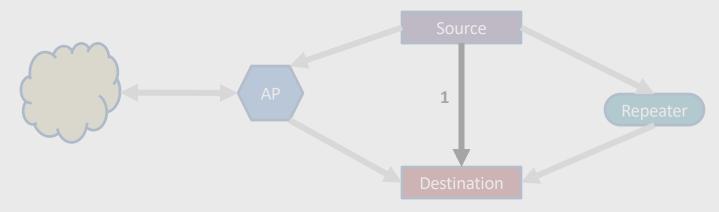

|   | To DS                                                                    | From<br>DS | Address 1      | Address 2 | Address3 | Address4 | Use Case |     |  |  |
|---|--------------------------------------------------------------------------|------------|----------------|-----------|----------|----------|----------|-----|--|--|
| 1 | DS = "Distribution System"                                               |            |                |           |          |          |          |     |  |  |
| 2 | 03 -                                                                     | DISU       | ibution system | "         |          |          |          | net |  |  |
| 3 | The infrastructure that connects APs. 'Am I leaving this wireless area?' |            |                |           |          |          |          |     |  |  |
| 4 |                                                                          | ması       |                |           |          |          |          |     |  |  |

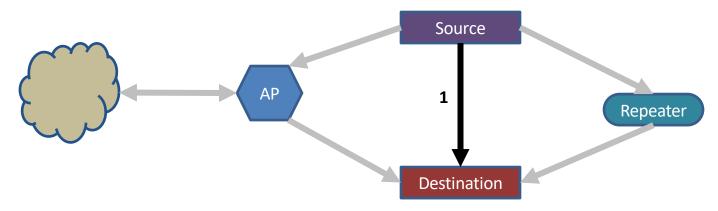

|   | To DS | From<br>DS | Address 1        | Address 2        | Address3         | Address4    | Use Case              |
|---|-------|------------|------------------|------------------|------------------|-------------|-----------------------|
| 1 | 0     | 0          | Destination Addr | Source Addr      | BSS ID           | -           | Direct communication  |
| 2 | 0     | 1          | Destination Addr | BSS ID           | Source Addr      | -           | Traffic from Internet |
| 3 | 1     | 0          | BSS ID           | Source Addr      | Destination Addr | -           | Traffic to Internet   |
| 4 | 1     | 1          | Receiver Addr    | Transmitter Addr | Destination Addr | Source Addr | Repeater / Mesh       |

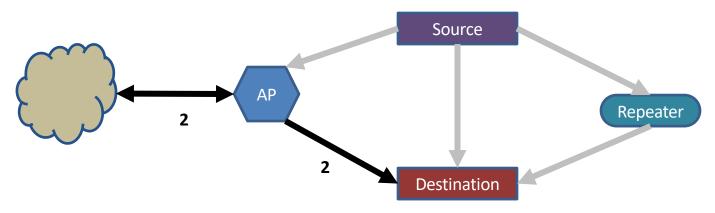

|   | To DS | From<br>DS | Address 1        | Address 2        | Address3         | Address4    | Use Case              |
|---|-------|------------|------------------|------------------|------------------|-------------|-----------------------|
| 1 | 0     | 0          | Destination Addr | Source Addr      | BSS ID           | -           | Direct communication  |
| 2 | 0     | 1          | Destination Addr | BSS ID           | Source Addr      | -           | Traffic from Internet |
| 3 | 1     | 0          | BSS ID           | Source Addr      | Destination Addr | -           | Traffic to Internet   |
| 4 | 1     | 1          | Receiver Addr    | Transmitter Addr | Destination Addr | Source Addr | Repeater              |

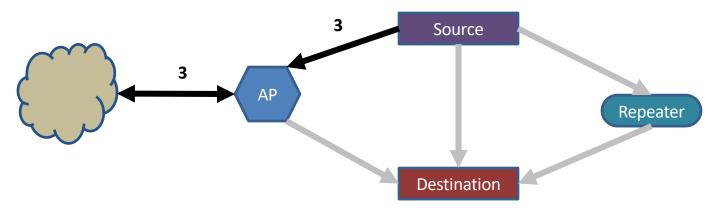

|   | To DS | From<br>DS | Address 1        | Address 2        | Address3         | Address4    | Use Case              |
|---|-------|------------|------------------|------------------|------------------|-------------|-----------------------|
| 1 | 0     | 0          | Destination Addr | Source Addr      | BSS ID           | -           | Direct communication  |
| 2 | 0     | 1          | Destination Addr | BSS ID           | Source Addr      | -           | Traffic from Internet |
| 3 | 1     | 0          | BSS ID           | Source Addr      | Destination Addr | -           | Traffic to Internet   |
| 4 | 1     | 1          | Receiver Addr    | Transmitter Addr | Destination Addr | Source Addr | Repeater              |

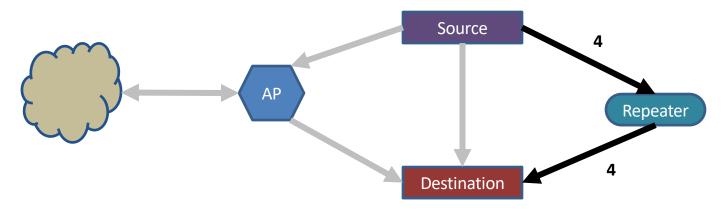

Devices filter on Address 1

|                                                                                  | To DS | From<br>DS | Address 1        | Address 2        | Address3         | Address4    | Use Case              |
|----------------------------------------------------------------------------------|-------|------------|------------------|------------------|------------------|-------------|-----------------------|
| 1                                                                                | 0     | 0          | Destination Addr | Source Addr      | BSS ID           | -           | Direct communication  |
| 2                                                                                | 0     | 1          | Destination Addr | BSS ID           | Source Addr      | -           | Traffic from Internet |
| 3                                                                                | 1     | 0          | BSS ID           | Source Addr      | Destination Addr | -           | Traffic to Internet   |
| 4                                                                                | 1     | 1          | Receiver Addr    | Transmitter Addr | Destination Addr | Source Addr | Repeater              |
| CC DV NC ND Dat Dannuta, Contant developed in coordination with Brandan Chana 20 |       |            |                  |                  |                  |             |                       |

CSE 190/291 [FA22]

CC BY-NC-ND Pat Pannuto – Content developed in coordination with Branden Ghena

# Sending frames in WiFi

- Frame bursting
  - Transmit multiple frames in a row

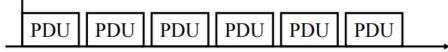

- Frame fragmentation
  - Split service data over multiple frames
- Frame aggregation
  - Multiple service data in a single frame
  - Allows multiple packets to reach Access Point in a single transmission

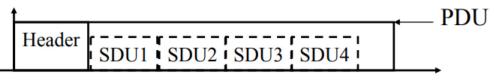

# **Calculating packet durations**

- Example duration for a 1500 byte 802.11g packet
  - 6 Mbps for header
  - 24 Mbps for payload
  - 566  $\mu$ s for total packet
    - Plus 10 **µ**s for SIFS
    - Plus 34  $\mu$ s for ACK
- <u>https://sarwiki.informatik.hu-</u> berlin.de/Packet transmission time in 802.11

| Data transmission bitrate    |                                                                                                    | 24                                                                                                    |                                                                                                    |
|------------------------------|----------------------------------------------------------------------------------------------------|----------------------------------------------------------------------------------------------------|----------------------------------------------------------------------------------------------------|
| (802.11g / a*):              |                                                                                                    | Mbps                                                                                                    |                                                                                                    |
|                              | Bitrate                                                                                                    | Length                                                                                                    | Time                                                                                                    |
|                              | (Mbit/s)                                                                                                    | (bits)                                                                                                    | (µs)                                                                                                    |
| DIFS                         |                                                                                                    |                                                                                                    | 28                                                                                                    |
| PHY header: PLCP preamble    | -                                                                                                    | -                                                                                                    | 16                                                                                                    |
| PHY header: PLCP header      | 6                                                                                                    | 24                                                                                                    | 4                                                                                                    |
| MAC headers (28 bytes) + MAC |                                                                                                    |                                                                                                    |                                                                                                    |
| body                         | 24                                                                                                    | 12246                                                                                                    | 512                                                                                                    |
| signal extension time        |                                                                                                    |                                                                                                    | 6                                                                                                    |
| tx time data:                |                                                                                                    |                                                                                                    | 566                                                                                                    |
| SIFS                         |                                                                                                    |                                                                                                    | 10                                                                                                    |
| PHY header: PLCP preamble    | -                                                                                                    | -                                                                                                    | 16                                                                                                    |
| PHY header: PLCP header      | 6                                                                                                    | 24                                                                                                    | 4                                                                                                    |
| MAC headers + PHY pad        | 24                                                                                                    | 134                                                                                                    | 8                                                                                                    |
| signal extension time        |                                                                                                    |                                                                                                    | 6                                                                                                    |
| tx time ack:                 |                                                                                                    |                                                                                                    | 44                                                                                                    |
| tx time data + ack:          |                                                                                                    |                                                                                                    | 610                                                                                                    |
|                              | (802.11g / a*):<br>DIFS<br>PHY header: PLCP preamble<br>PHY header: PLCP header<br>MAC headers (28 bytes) + MAC<br>body<br>signal extension time<br><b>tx time data:</b><br>SIFS<br>PHY header: PLCP preamble<br>PHY header: PLCP preamble<br>PHY header: PLCP header<br>MAC headers + PHY pad<br>signal extension time<br><b>tx time ack:</b> | (802.11g / a*):<br>Bitrate<br>(Mbit/s)<br>DIFS<br>PHY header: PLCP preamble<br>PHY header: PLCP header<br>0<br>MAC headers (28 bytes) + MAC<br>body<br>24<br>signal extension time<br><b>tx time data:</b><br>SIFS<br>PHY header: PLCP preamble<br>PHY header: PLCP preamble<br>PHY header: PLCP header<br>6<br>MAC headers + PHY pad<br>24<br>signal extension time<br><b>tx time ack:</b> | (802.11g / a*): Mbps<br>Bitrate Length<br>(Mbit/s) (bits)<br>DIFS<br>PHY header: PLCP preamble<br>PHY header: PLCP header 6 24<br>MAC headers (28 bytes) + MAC<br>body 24 12246<br>signal extension time<br><b>tx time data:</b><br>SIFS<br>PHY header: PLCP preamble<br>PHY header: PLCP preamble<br>PHY header: PLCP preamble<br>PHY header: PLCP header 6 24<br>MAC headers + PHY pad 24 134<br>signal extension time<br><b>tx time ack:</b> |

# Implementation Drives Specification Sometimes

- SIFS nominally defined by processing time
  - Aside: Big challenge for SDRs
- Convolutional decoders need(ed)
  16 μs to finish processing
  - For highest-rate MCS (ERP-OFDM)
- Processing must finish before next packet starts
  - To be able to decode NAV in header

| A<br>C<br>K | PHY header: PLCP preamble<br>PHY header: PLCP header<br>MAC headers + PHY pad<br>signal extension time<br><b>tx time ack:</b> | -<br>6<br>24 | -<br>24<br>134 | 16<br>4<br>8<br>6<br><b>44</b> |   |
|-------------|----------------------------------------------------------------------------------------------------|--------------|----------------|--------------------------------|---|
| A<br>C<br>K | PHY header: PLCP header<br>MAC headers + PHY pad                                                                              | Ŭ.           |                | 4                              | 7 |
| A<br>C<br>K | PHY header: PLCP header                                                                                                    | Ŭ.           |                | 4                              |   |
| A<br>C      |                                                                                                    | -<br>6       | -<br>24        |                                |   |
| A           | PHY header: PLCP preamble                                                                                                    | -            | -              | 16                             |   |
|             |                                                                                                    |              |                |                                |   |
|             | SIFS                                                                                                    |              |                | 10                             |   |
|             | tx time data:                                                                                                    |              |                | 566                            |   |
| A           | signal extension time                                                                                                    |              |                | 6                              |   |
| т           | body                                                                                                    | 24           | 12246          | 512                            |   |
|             | MAC headers (28 bytes) + MAC                                                                                                  |              |                |                                |   |
| A           | PHY header: PLCP header                                                                                                    | 6            | 24             | 4                              |   |
| D           | PHY header: PLCP preamble                                                                                                    | -            | -              | 16                             |   |
|             | DIFS                                                                                                    |              |                | 28                             |   |
|             |                                                                                                    | (Mbit/s)     | -              | (µs)                           |   |
|             |                                                                                                    | Bitrate      | Length         | Time                           |   |
|             | (802.11g / a*):                                                                                                    |              | Z4<br>Mbps     |                                |   |
|             | Data transmission bitrate                                                                                                    |              | 24             |                                |   |

# Break + xkcd

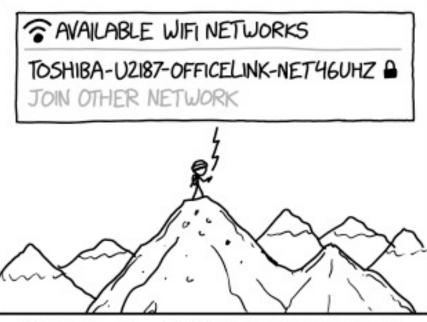

TECH TRIVIA: NO ONE ACTUALLY KNOWS WHAT DEVICES PRODUCE THOSE CRYPTIC WIFI NETWORKS. THEY JUST APPEAR AT RANDOM ACROSS THE EARTH'S SURFACE.

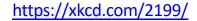

CC BY-NC-ND Pat Pannuto – Content developed in coordination with Branden Ghena

### Outline

- 802.11 Access Control
- 802.11 Frame format
- 802.11e Improvements to MAC

• Microcontrollers and WiFi

# 802.11e improves MAC layer

- Hybrid Coordination Function (HCF)
  - Modifies contention-free access (still no one uses it)
  - Modifies contention-based access: Enhanced Distributed Channel Access (EDCA)
- EDCA: Modifies Quality of Service based on application
  - Example of breaking layering for an optimization
  - Categories (lowest to highest priority):
    - Background
    - Best Effort
    - Video
    - Voice

# Different priority for different application category

- Expand to more IFS lengths for different traffic categories
  - Smallest AIFS (equal to DIFS) goes to Voice, Largest to Background
  - Contention Window min and max also change for each category

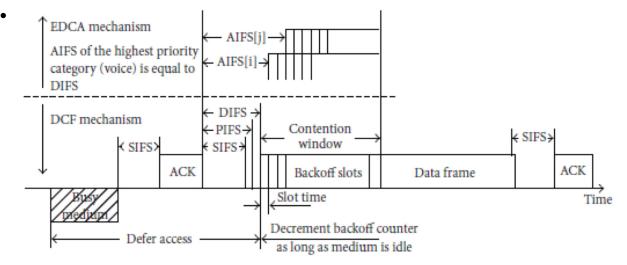

# Multiple queues within a single device

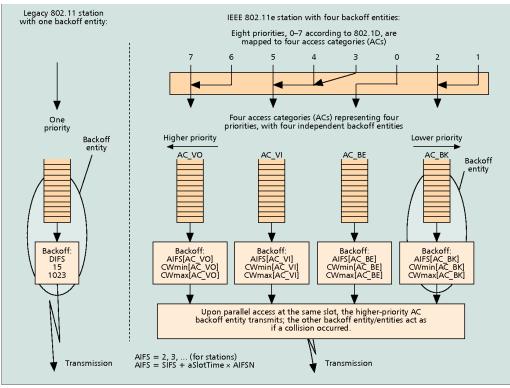

Figure 4. [3] Legacy 802.11 station and 802.11e station with four ACs within one station.

# 802.11e also adds maximum durations

- 802.11e also defines duration a device can transmit for
  - Based on PHY in use and Application category
  - Background/Best Effort: one frame per contention win
  - Example, up to 11 ms for Voice on 802.11ac
    - Could be one really big frame at a low data rate
    - Could be multiple frames in a row separated by SIFS

### Outline

- 802.11 Access Control
- 802.11 Frame format
- 802.11e Improvements to MAC

• Microcontrollers and WiFi

# Why, why not, talk WiFi in a wireless for IoT class

- Pros
  - Ubiquitous
  - High-performance
- Cons
  - Complex configuration
  - And security requirements
    - UCSD-DEVICE anyone?
  - Expensive in energy and money

# WiFi capability in microcontrollers

- ESP32 (extremely popular; there are others)
  - Microcontroller plus WiFi radio in single chip
  - (Same idea as nRF52840)
- Capabilities
  - 802.11b/g/n 2.4 GHz only
  - 20 MHz or 40 MHz channels
  - Single antenna only (no MIMO)
  - MCSO-7
    - 7 Mbps 150 Mbps
  - Tx power up to 20.5 dBm

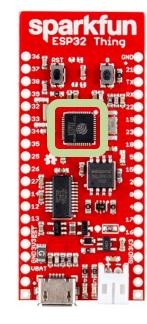

### Low power WiFi

- Question: should a microcontroller stay connected or reconnect?
  - Light sleep: stay connected always, only listening to beacons
  - Deep sleep: reconnect to network each time data is ready
- Answer for ESP32 depends on security and data interval
  - Resecuring during connection takes lots of energy
    - Crossover point is about 60 seconds
  - Insecure transmissions have a crossover of 5-15 seconds

https://blog.voneicken.com/2018/lp-wifi-esp-comparison/#conclusions

# Next Up: Longer-Range Technologies

CSE 190/291 [FA22]

CC BY-NC-ND Pat Pannuto – Content developed in coordination with Branden Ghena